# Query Optimisation **Tutorial**

#### SWEN304/SWEN435

#### Lecturer: Dr Hui Ma

**Engineering and Computer Science**

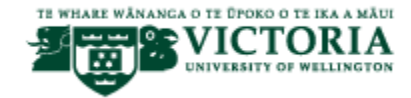

## **Query Computation Costs for Unary Operators**

- selection  $\sigma_{\rm C}$  is linear in the size number n of tuples of the involved relation
	- scan the relation one tuple after the other
	- check for each tuple, whether the condition C is satisfied or not
	- keep exactly those tuples satisfying  $C$
- projection  $\pi_{AL}$  is in  $O(n \cdot \log n)$  with the number n of tuples
	- order the relation according to the attributes in AL (this is the most costly part leading to the complexity in  $O(n \cdot \log n)$ )
	- scan the relation one tuple after the other
	- project each tuple to the attributes in AL and check, whether result is the same as for previous tuple (duplicate elimination)
	- Note: SQL does not eliminate tuples, i.e. costs of projection are in  $O(n)$ , but DISTINCT needs the ordering
- renaming  $\delta_f$  can be neglected

## **Query Computation Costs for Binary Operators**

- join  $\bowtie$  is in  $O(n \cdot \log n)$  with  $n = n_1 + n_2$ , where  $n_i$  are the respective numbers of tuples in the two relations involved
	- the easiest idea is to use a nested loop:
		- scan the first relation one tuple after the other
		- $\bullet$  for each tuple scan the second relation to find matching tuples, i.e., those coinciding with the given tuple on the common attributes
		- in case tuples match, take the joined tuple into the result relation
	- more efficient is the merge join:
		- sort both relations (this is the most costly part)
		- scan both relations simultaneously to find matching tuples
		- in case tuples match, take the joined tuple into the result relation
- union  $\cup$  is in  $O(n \cdot \log n)$  with  $n = n_1 + n_2$ , where  $n_i$  are the respective numbers of tuples in the two relations involved (analogously for difference  $-$ )
	- sort both relations as for the merge join
	- scan simultaneously to detect duplicates

#### Victoria **Estimating the Size of Relations**

- let  $R = \{A_1, \ldots, A_k\}$  be a relation schema
- determine the size of a relation r over R:
	- let n denote the average number of tuples in the relation  $r$
	- let  $\ell_j$  denote the the average space (e.g., in bits) for attribute  $A_j$  in a tuple in  $r$

• then 
$$
n \cdot \sum_{j=1}^{k} \ell_j
$$
 is the space needed for the relation *r*

- determine the size of intermediate relations in a query using the query tree:
	- assign the size of the relation to each leaf node  $R$
	- for a renaming node the assigned size is exactly the size  $s$  assigned to the successor

- for a selection node  $\sigma_C$  the assigned size is  $a_C \cdot s$ , where s is the size assigned to the successor and  $100 \cdot a_C$  is the average percentage of tuples satisfying C
- for a projection node  $\pi_{R_i}$  the assigned size is  $\frac{(1-C_i)\cdot s\cdot \frac{r_i}{r}}{r}$ , where  $r_i$   $(r)$  is

the average size of a tuple in a relation over  $R_i(R)$ , s is the size assigned to the successor and  $C_i$  is the probability that two tuples coincide on  $R_i$ 

 $(1-C_i)\cdot s\cdot \frac{r_i}{r} = (1-C_i)\cdot n\cdot r_i$  where *n* is average number of tuples in<br>Bushtian **Natural join needs to**  $R$ -relation **remove duplicate attributes,**

• for a join node the assigned size is  $\frac{s_1}{r_1} \cdot p \cdot \frac{s_2}{r_2} \cdot (r_1 + r_2 - r)$ , where  $s_i$  are the sizes of the successors,  $r_i$  are the corresponding tuple sizes, r is the size of a

tuple over the common attributes and  $p$  is the matching probability

- for a union node the assigned size is  $s_1 + s_2 p \cdot s_1$  with the probability p for tuple of  $R_1$  to coincide with a tuple over  $R_2$
- for a difference node the assigned size is  $s_1 \cdot (1-p)$  where  $(1-p)$  is probability that tuple from  $R_1$ -relation does not occur as tuple in  $R_2$ -relation

- Person =  ${Name, Age, Address}$  with minimal key  ${Name}$ , Address}
- Customer =  ${CustNo, CustName, CustAddress}$  with minimal key {CustNo} and foreign key [CustName, CustAddress]  $\subseteq$ Person[Name, Address]

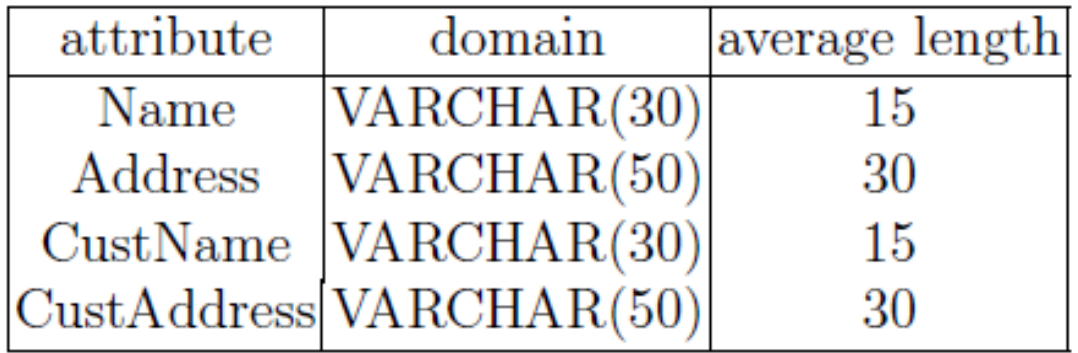

.

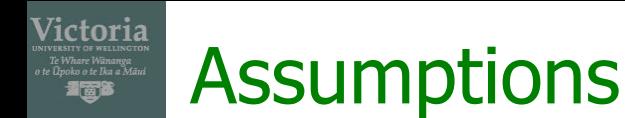

- **EXED EXE** Assume that the fixed number of bits for storing the age of a person is 8,
	- **For values up to**  $2^8 = 256$
- **Example 1000 customers in our database,** and 1010 different people
- assume that there are exactly 5% of customers aged '25', the value for  $a_c$  is 0.05,

•  $\pi_{\text{CustNo}}(\text{Customer})$  -  $\pi_{\text{CustNo}}(\sigma_{\text{Age}} = '25')$  (Person \*  $\rho$ <sub>CustName→Name,CustAddrss→Address</sub> (Customer)))

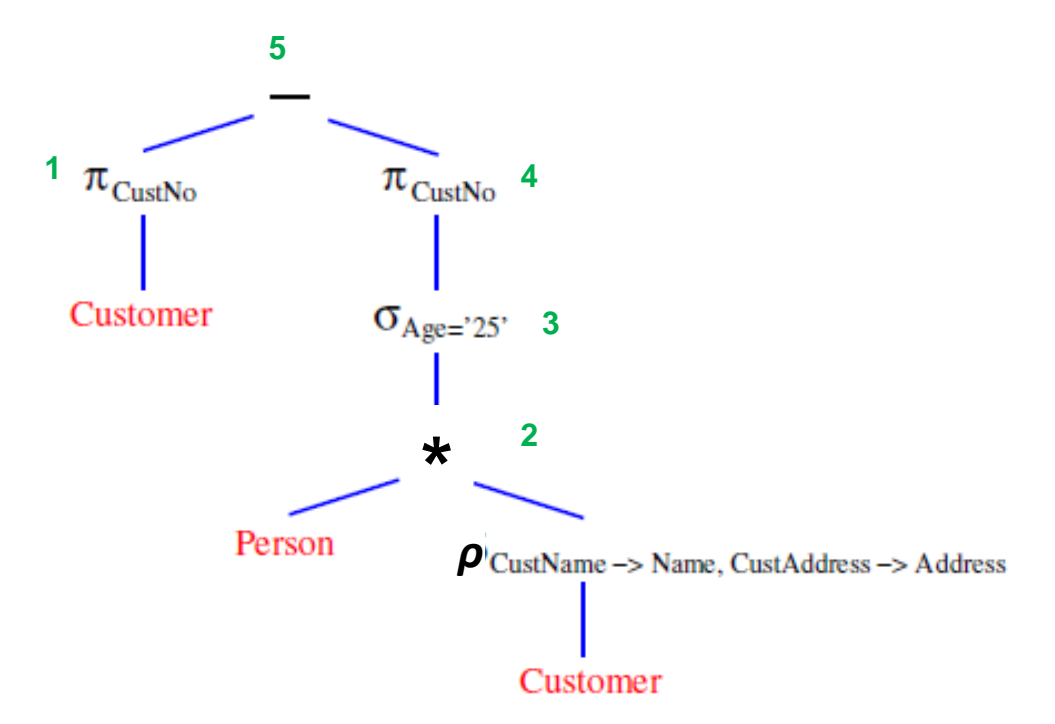

▪ Compute the size of tuptle of **Customer**

 $r_{\text{customer}} = 15 \cdot 8 + 10 + 30 \cdot 8 = 370 \text{ bits}$ 

- *Note*: we need 10 bits to store the customer number, if there are 1,000 customers  $(2^{10} = 1, 024)$
- **Average size of relation Customer**

 $s_{\text{customer}} = 1,000 \cdot 370 = 370,000 \text{ bits}$ 

▪ Computer the size of tuple **Person**

 $r_{person} = 15 \cdot 8 + 8 + 30 \cdot 8 = 368$  bits

▪ Average size of a relation over Person:

 $S_{person} = 1,010 \cdot 368 = 371,680$  bits

- For the join node (**node 2**), the probability  $p = \frac{1}{1010}$
- The attributes of the relation resulted from the join are:
- {Name, Address, Age, Customer}

 $r_2 = r_{\text{Name}} + r_{\text{Address}} + r_{\text{Age}} + r_{\text{Customer}}$  $=15 \cdot 8 + 30 \cdot 8 + 8 + 10 = 378$  bits

• Average size of the relation of the join node

$$
S_2 = \frac{S_{person}}{r_{person}} \cdot \frac{1}{1010} \cdot \frac{S_{customer}}{r_{customer}} r_2 = 1000 \cdot 378 = 378,000 bits
$$

 $\rho_{\text{CustName} \rightarrow \text{Name}, \text{Cust}}$ 

 $\pi_{\text{CustNo}}$  4

 $\sigma_{\text{Age}=25'}$  3

1  $\pi_{\text{CustNo}}$ 

Customer

Person

- For selection node  $\sigma_{Aae} = 25$  (node 3),  $a_c = 5\%$ ×,  $S_1 = 0.05 \cdot 378,000 = 18,900$  bits
- For project node  $\pi_{\text{CustNo}}$  (node 4),  $C = 0\%$  $S_4 = 18,900 \cdot 10/378 = 500$  bits

- **•** For the projection  $\pi_{\text{CustNo}}$  (**node 1**),  $C = 0\%$  $s_1 = 370,000 \cdot 10/370 = 10,000$  bits
- **For the difference (node 5),**  $p = 5\%$  $s_5 = 10,000 \cdot (1 - 0.05) = 10,000 \cdot 0.95 = 9,500$  bits

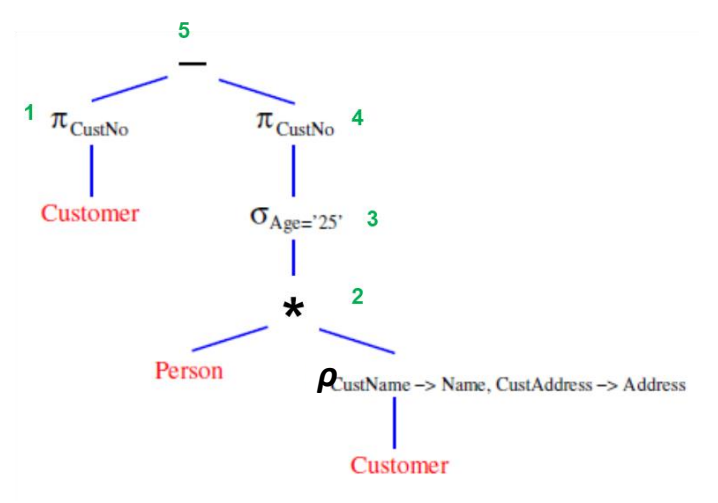

#### Victoria Estimating the Size of Intermediate Results Te Whare Wänanga<br>o te Úpoko o te Ika a Mäu

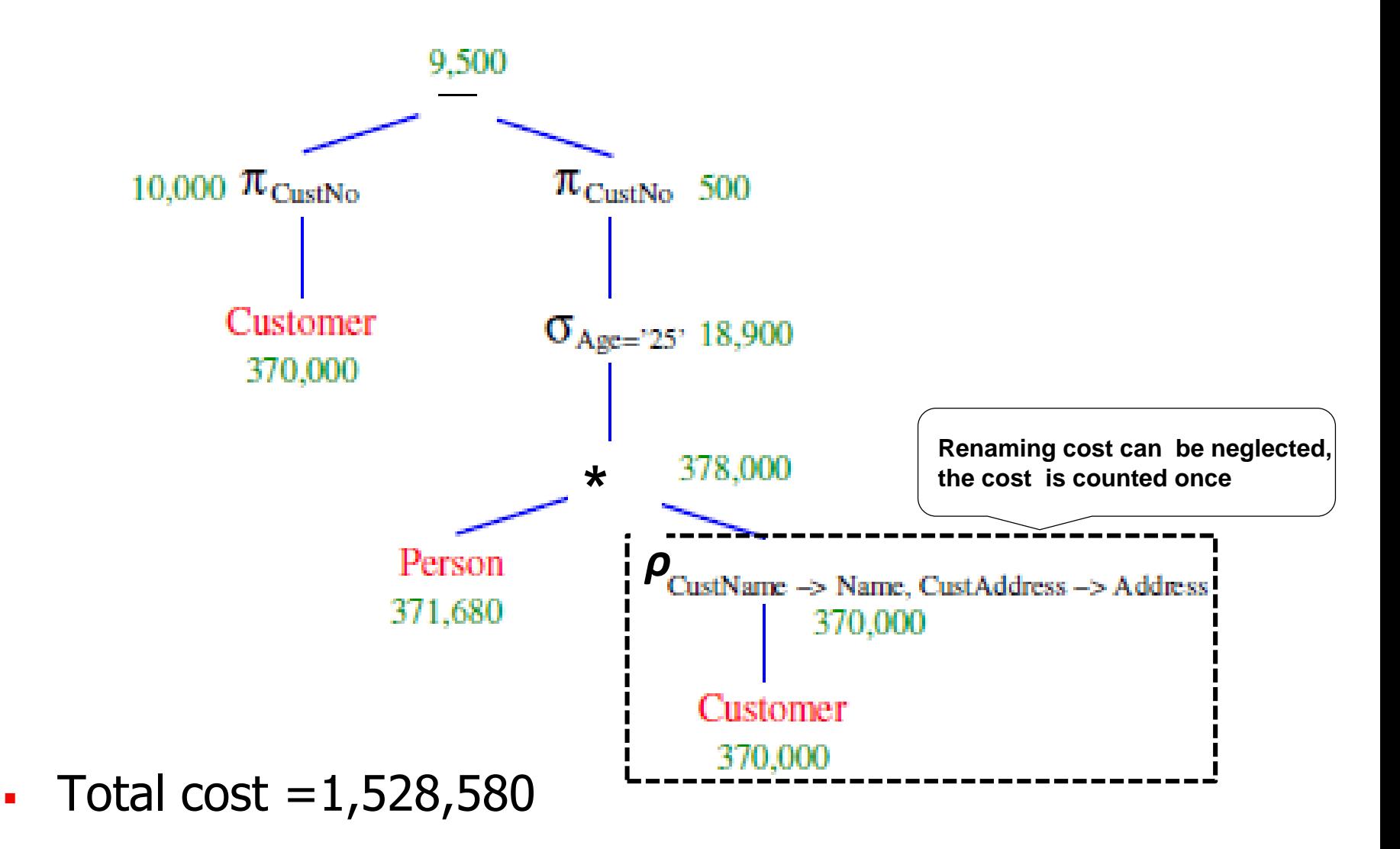

SWEN 304/435

## Cost Related Catalog Content

- For the purpose of a query cost estimate, a Catalog should contain following information for each base relation:
	- Number of tuples (= records)  $n$
	- Elet  $n_s$  ( $0 \le n_s \le n$ ) be the number of tuples that satisfy selection condition
	- Number of blocks  $b$
	- **Blocking factor**  $f$  **(= the number of tuples that fit into** one block
	- Available access methods and access attributes:
		- Access methods: sequential, indexed, hashed
		- Access attributes: primary key, indexing attributes,
	- **The number of levels h of each index**
	- **The number of distinct values**  $d$  **of each attribute**

## Cost Functions of Select Operation

▪ **Remark:**

Victoria

**Linear search** (neither indexes nor hash functions provided)

 $C = b + \vert n_s / f \vert$ , hence  $O(n)$ 

**read write**

- **Unique key index**  $(B^+$ -tree):
	- If selection condition is  $K = k$ :

 $C = h + 1 + \lceil 1 / f \rceil$ 

Hence  $O(log n)$  – index height h is proportional to log n

**•** If selection condition is  $k_1 \leq K \leq k_2$  and suppose  $n_s \leq n$ tuples satisfy the condition:

$$
C = h + \lceil n_s / \sqrt{m} \rceil + n_s + \lceil n_s / f \rceil
$$

Hence O(max $\{log n, n_s\}$ )

**the number of tree leaves containing key values**   $k_1 \leq K \leq k_2$ 

## Cost Functions of Select Operation

- **Secondary index** ( $B^+$ -tree) on secondary key Y
	- $n_s \le d(Y)$  random tuples satisfy condition  $Y = Y$
	- $\blacksquare$  each Y value has a pointer to a sequence of blocks containing up to  $p$  pointers to tuples in the data area
	- the height h of the tree is proportional to  $log(d(Y))$

$$
C = h + \lceil n_s / p \rceil + n_s + \lceil n_s / f \rceil,
$$

Hence  $O(n_s)$ 

#### **Exercise**

Victoria Te Whare Wänanga<br>te Üpoko o te Ika a Mäu<br>**Territori** 

#### ▪ Compute the total cost of the following query tree

- Person = {Name, Age, Address} with minimal key {Name, Address}
- Customer = {CustNo, CustName, CustAddress} with minimal key {CustNo} and foreign key [CustName, CustAddress]  $\subseteq$  Person[Name, Address]

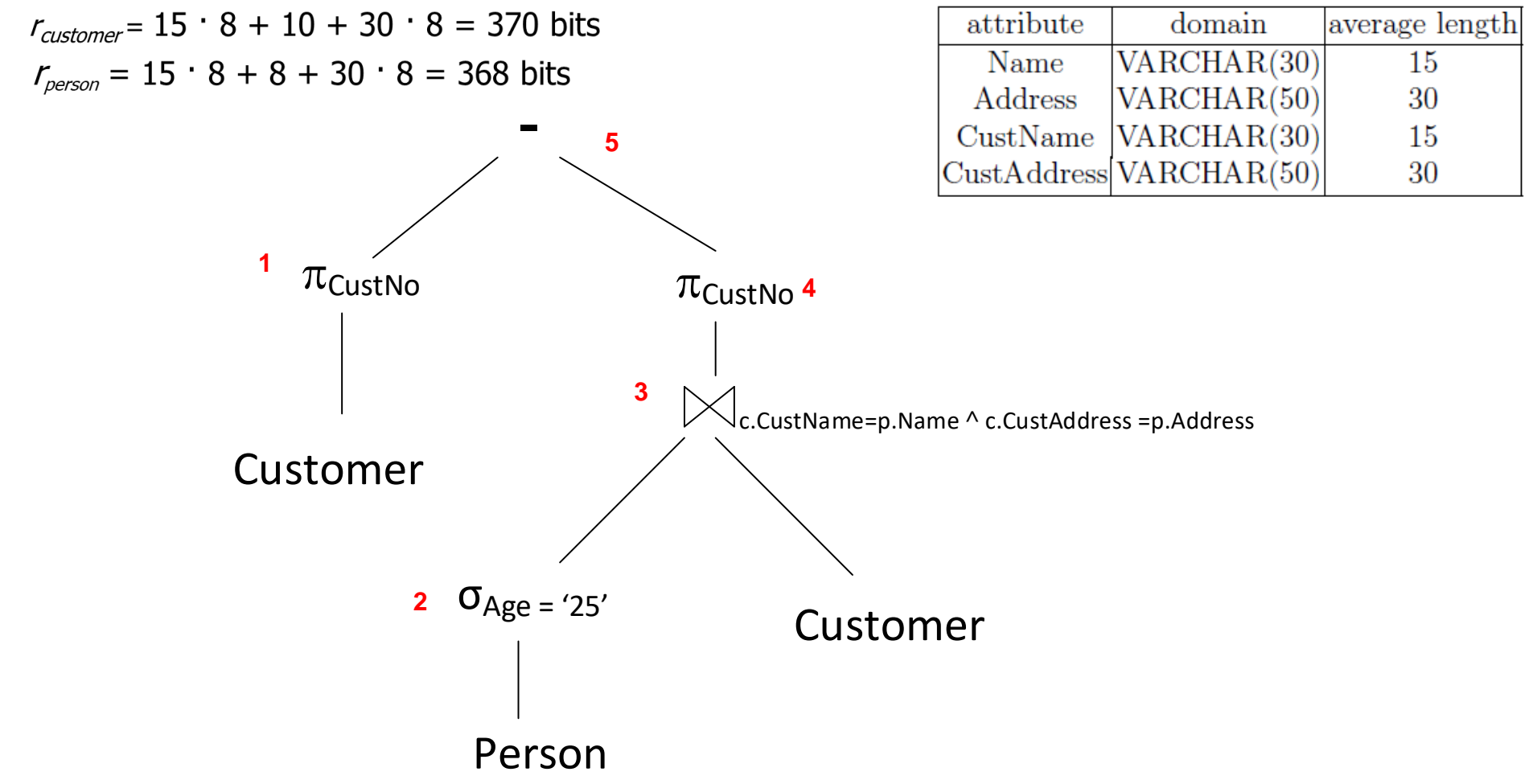

#### **Exercise**

Victoria

#### ▪ Compute the total cost of the following query tree

- Person = {Name, Age, Address} with minimal key {Name, Address}
- Customer = {CustNo, CustName, CustAddress} with minimal key {CustNo} and foreign key [CustName, CustAddress]  $\subseteq$  Person[Name, Address]

![](_page_16_Figure_4.jpeg)